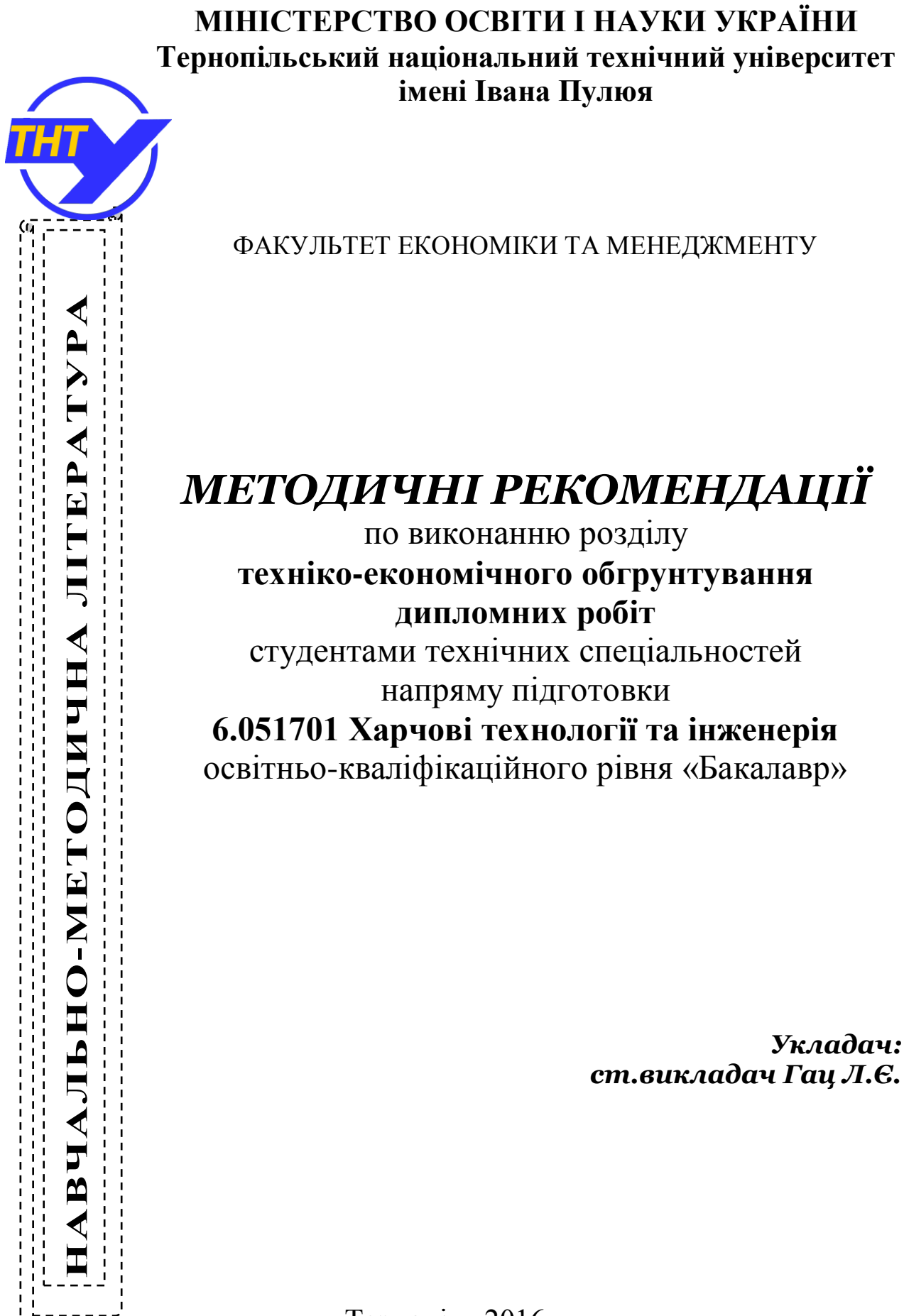

Тернопіль 2016

Методичні рекомендації по виконанню розділу технікоекономічного обгрунтування дипломних робіт студентами технічних спеціальностей напряму підготовки 6.051701 «Харчові технології та інженерія» освітньо-кваліфікаційного рівня «Бакалавр» /Укл.: Гац.Л.Є.– Тернопіль: ТНТУ, 2016. -26с.

#### **Рецензент:**

**Рогатинський Р.М**., д.т.н, професор кафедри економічної кібернетики ТНТУ І.Пулюя

**Юкало В.Г**. д.б.н., професор кафедри харчової біотехнології і хімії ТНТУ ім..І Пулюя

#### *Відповідальний за випуск:*

**Гац Л.Є,** старший викладач кафедри економічної кібернетики ТНТУ ім..І Пулюя

Методичні рекомендації розглянуто та рекомендовано до використання на засіданні кафедри економічної кібернетики:

*протокол № 9 від 20 квітня 2016 р.*

Затверджено на засіданні методичної комісії факультету економіки та менеджменту ТНТУ ім..І.Пулюя

*протокол № 2 від 14 червня 2016 р.*

#### **ЗМІСТ**

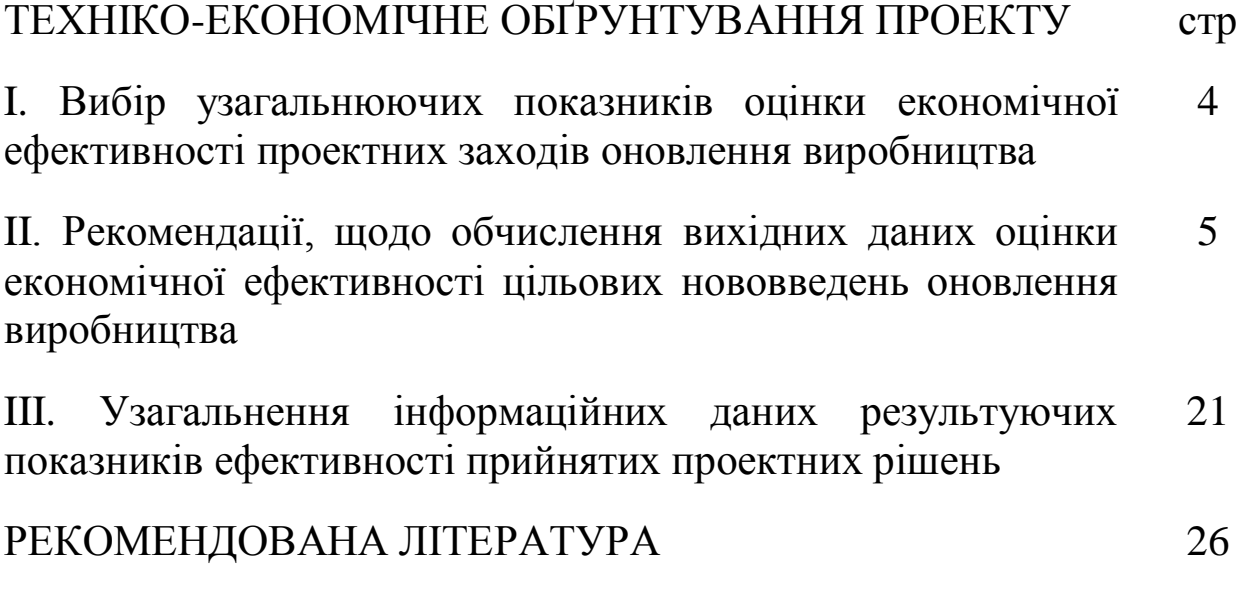

### **ВСТУП**

Підготовка інженерів-технологів передбачає вивчення курсів з економіки, організації та управління виробництвом, що в кінцевому підсумку формує в інженерно-технічних працівників необхідні знання і досвід щодо оцінки економічної ефективності проектних заходів спрямованих на оновлення: виробництва; технічного переоснащення; технологічних процесів; тощо. Значну роль відіграє розробка економічних і організаційних питань в дипломних роботах та проектах, оскільки економічні розрахунки дозволятимуть стверджувати доцільність впровадження результатів проектних рішень у виробництво.

3

# **ТЕХНІКО-ЕКОНОМІЧНЕ ОБҐРУНТУВАННЯ ПРОЕКТУ**

## **I. Вибір узагальнюючих показників оцінки економічної ефективності проектних заходів оновлення виробництва:**

При обґрунтуванні доцільності спрямування коштів на реконструкцію, технічне переобладнання або ж удосконалення технологічного процесу доцільно використати наступні технікоекономічні показники:

 $(1)$  для оцінки економічної ефективності виробництва і ступеня використання всіх ресурсів підприємства

1-А) **прибуток** – як сума перевищення доходів над витратами, що зумовили отримання цих доходів.

1-Б) **рентабельність продажу** – як відсоток прибутку, шо припадає на одну гривню отриманого доходу розрахункового періоду

1-В) **рентабельність продукції –** як рівень прибутковості одиниці продукції.

(*2*) для загальної оцінки ефективності капітальних вкладень

2-А) **Чиста теперішня вартість проекту,** що вказує на можливість відшкодування вкладених грошових коштів в реалізацію проектних заходів протягом терміну їх дії

2-Б) **річний економічний ефект** – як сума річного економічного результату отриманого від вкладених грошових коштів реалізації проектних заходів

2-В) **приведені затрати за** *і***-тим проектом –** використовується у випадку порівняння *і*-тих проектних нововведень

 (*3*) для оцінки ефективності цільових заходів з оновлення виробництва

3-А) **ефективність капіталовкладень в оновлення виробництва** – як економія річних витрат в розрахунку на одну гривню вкладених коштів на реалізацію проектних заходів.

3-Б) **Термін окупності** - період протягом якого вкладені грошові кошти окуповуються;

3-В) Економічна **ефективність** заходів спрямованих на **зниження матеріаломісткості продукції;** 

3-Г) **Умовно-річна економія** від впровадження проектних рішень, щодо **удосконалення технологічного процесу;**

3-Д) Економічна **ефективність капітальних витрат**, пов'язаних з **підвищенням якості продукції.** 

Аналогічним чином визначають ефективність інших цільових заходів з оновлення виробництва.

*Показники третьої групи визначають, у відповідності до напряму нововведення проектного заходу.*

## **II. Рекомендації, щодо обчислення вихідних даних оцінки економічної ефективності цільових нововведень оновлення виробництва**

## *А. Інформаційні дані проектних заходів***:**

**1**- перелік ассортименту випуску продукції з вказанням річної програми випуску, та норм витрат сировини в розрахунку на одиницю:

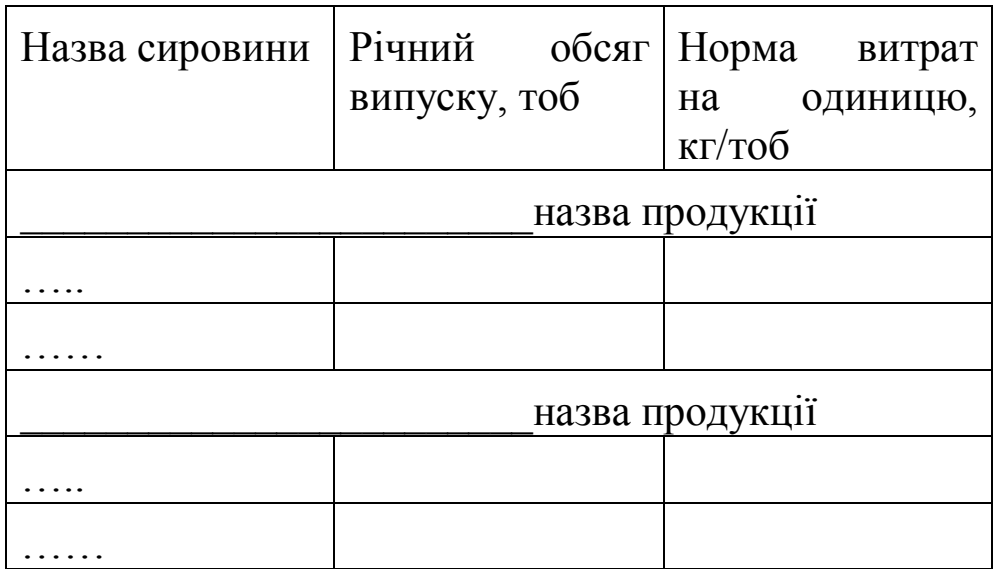

#### *Наприклад:*

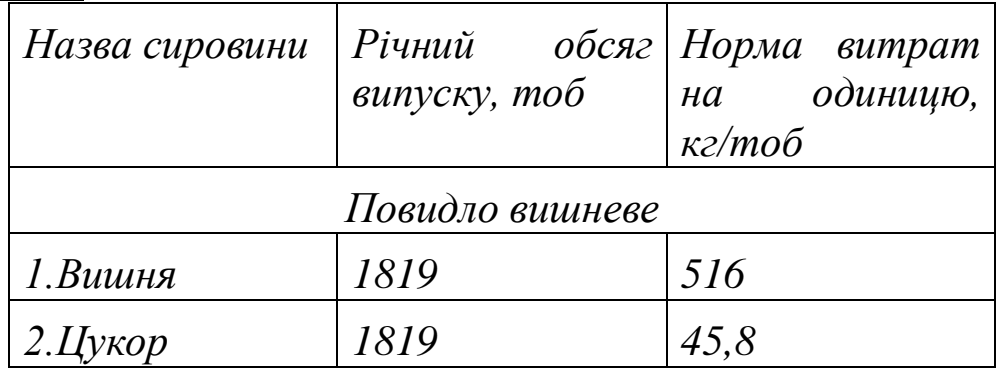

**2-** режим роботи: однозмінний чи двозмінний

**3**- потреба в основних робітниках: Кількість \_\_\_\_\_\_\_\_\_\_\_\_\_\_\_\_\_\_\_ чол.

**4-** організаційні питання виробництва (коротка характеристика поставки сировини, водопостачання, енергозабезпечення)

## **Б-***Розрахунок капільних витрат*

*Даний підрозділ (Б) передбачається для тих проектних заходів, які за своїм змістом потребують вкладення грошових коштів в оновлення виробництва в напрямі його реконструкції, технічного оновлення, тощо.*

*В інших випадках у розрахунках доцільно перейти до розрахункового підрозділу В*

**1**. вартість споруд:

*Виробнича площа\_\_\_\_\_\_\_\_\_\_\_\_\_\_\_\_\_\_\_\_\_ м 2 .*

Площа допоміжних приміщень становить 25% від виробничої площі:

 $\begin{array}{ccc} x & 0.25 = & x^2 \end{array}$ 

Вартість будівництва виробничих площ становлять:

$$
B_{\delta} = S_{\delta} x \, I I_{\delta},
$$

де  $S_{\delta}$  — площа будівлі, м<sup>2</sup>,

 $U_6$  — питома вартість будівлі грн./ м<sup>2</sup> (за ринковими цінами поточного періоду, які склалися в регіоні розміщення проектного об'єкту).

*Вб вп = \_\_\_\_\_\_\_\_\_\_\_\_\_\_\_\_\_\_\_\_\_\_\_\_\_\_\_\_\_\_\_\_\_\_\_\_\_\_\_\_\_\_ грн*

Вартість будівництва допоміжних площ (за аналогією з основними площами) :

*Вб дп = \_\_\_\_\_\_\_\_\_\_\_\_\_\_\_\_\_\_\_\_\_\_\_\_\_\_\_\_\_\_\_\_\_\_\_\_\_\_\_\_\_\_\_грн*

Вартість трудозатрат\*, які складають 30% від загальної вартості будівництва

 $B_{mp} = (B_{6 \text{sn}} + B_{6 \text{sn}}) \times 0.3 = 2pH$ 

*\*(Показник трудовитрат підлягає розрахунку, якщо вартість будівництва не враховує даний вид витрат)*

**Загальна вартість будівництва**

*Вб вп + Вб дп + Втр = \_\_\_\_\_\_\_\_\_\_\_\_\_\_\_\_\_\_\_\_\_\_\_\_\_\_\_\_\_\_\_ грн*

**2**.витрати на виробниче обладнання:

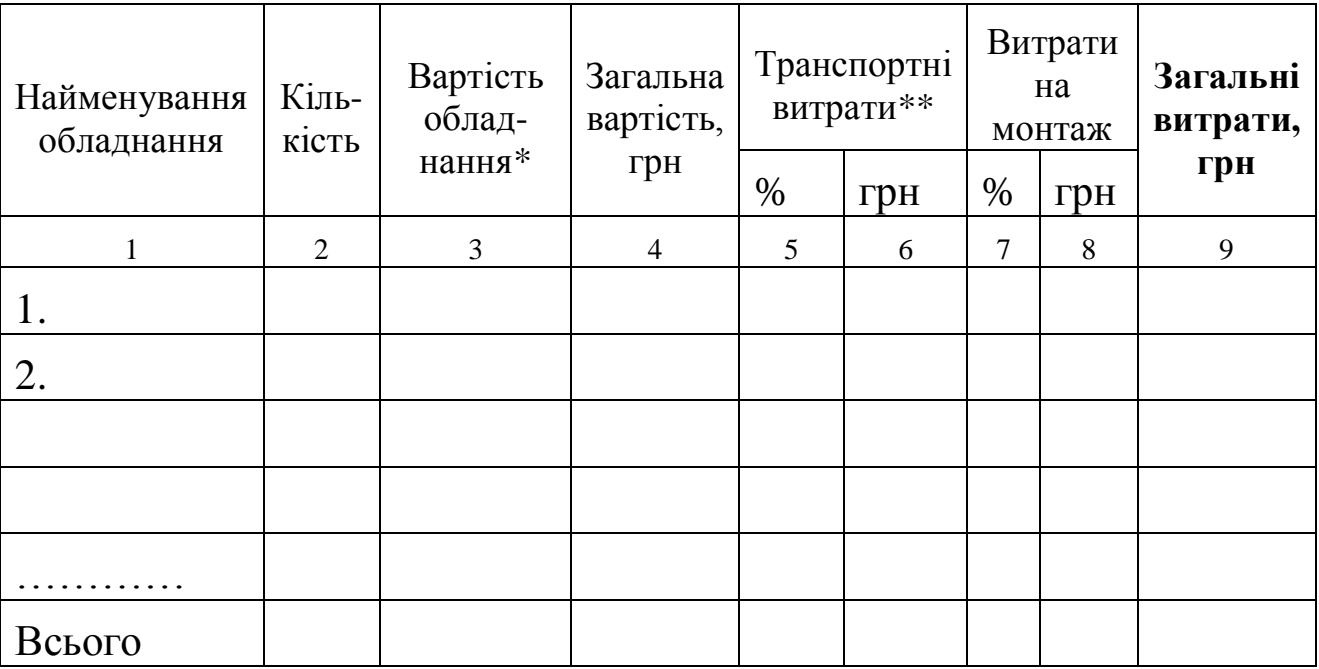

*\* вартість прийняти на рівні ціни встановленої за прайслистами*

*(\*\*транспортні витрати та витрати на монтаж прийняти відповідно в сумі 5% та 10% від вартості обладнання)*

*Якщо передбачаються витрати на спеціальні роботи (фундаменти під обладнання, ізоляція, антикорозійні роботи) то їх* *прийняти на рівні 10% від вартості обладнання і включити до витрат на монтаж)*

## **3**. витрати на транспорті засоби, силове енергетичне обладнання, інструменти, пристосування на лабораторні прилади:

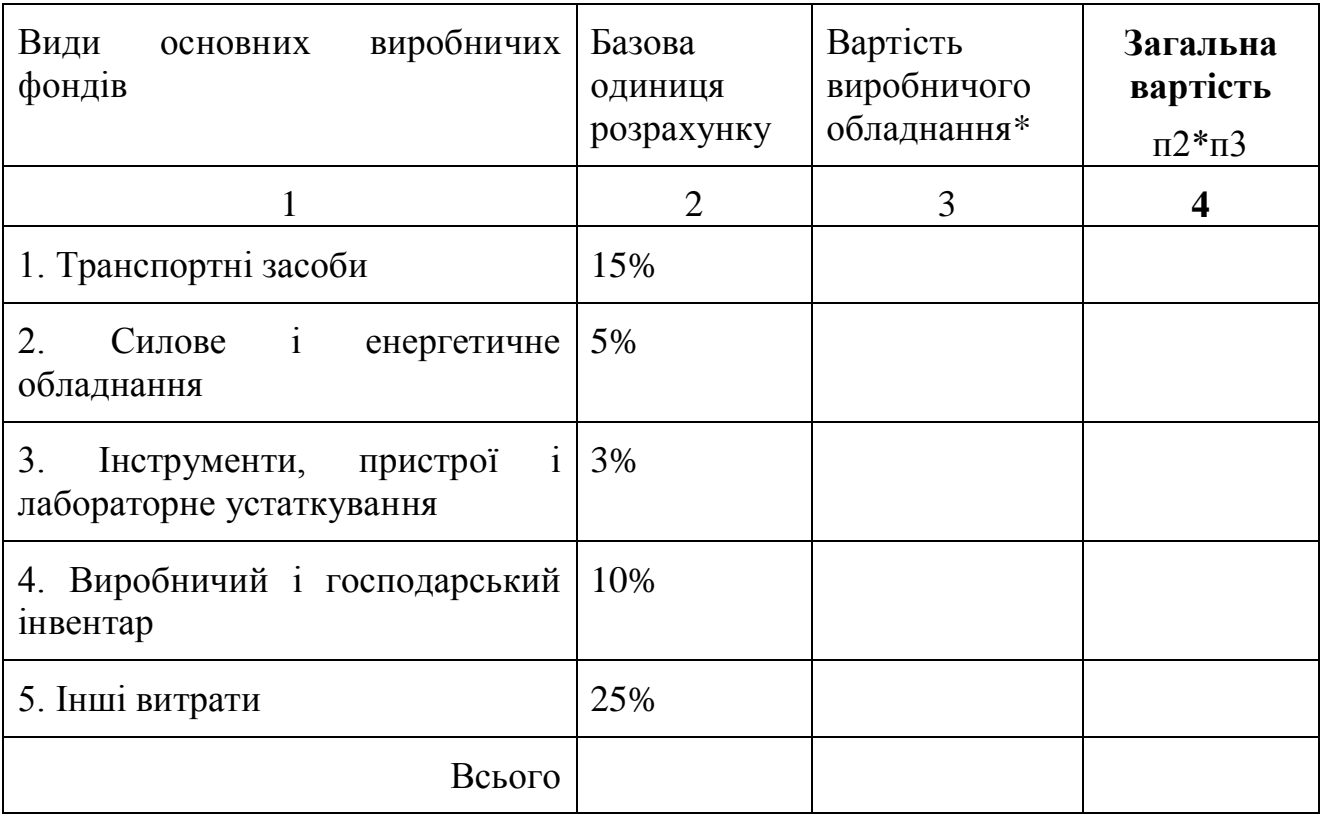

*\* значення прийняти за інформаційними даними попередньої таблиці (підсумковий рядок кол.9)*

**4.**Розрахунок загальної суми капіталовкладень та річних амортизаційних відрахувань

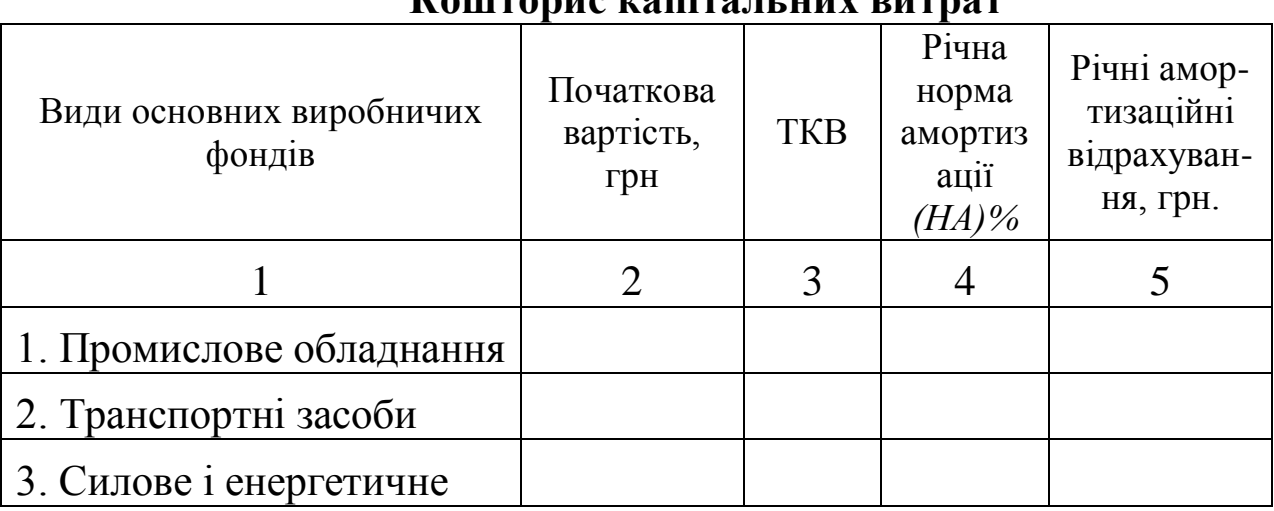

# **Кошторис капітальних витрат**

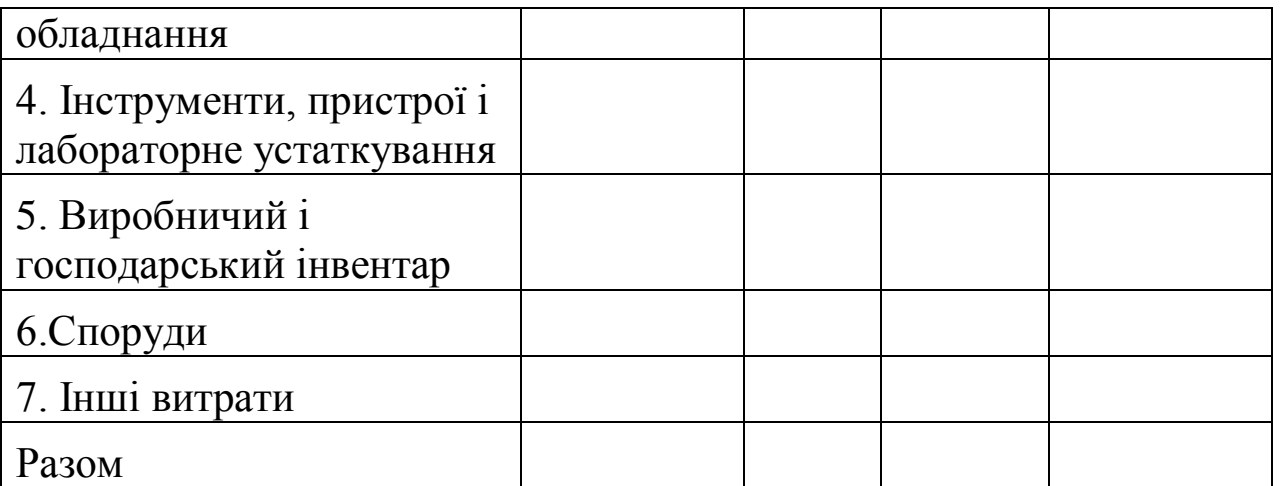

*За умови відсутності інформаційних даних термін корисного використання (ТКВ) основних засобів приймається на рівні МПС встановленого у відповідності до податкового кодексу України.*

Мінімально припустимий строк корисного використання (МПС) об'єктів основних засобів

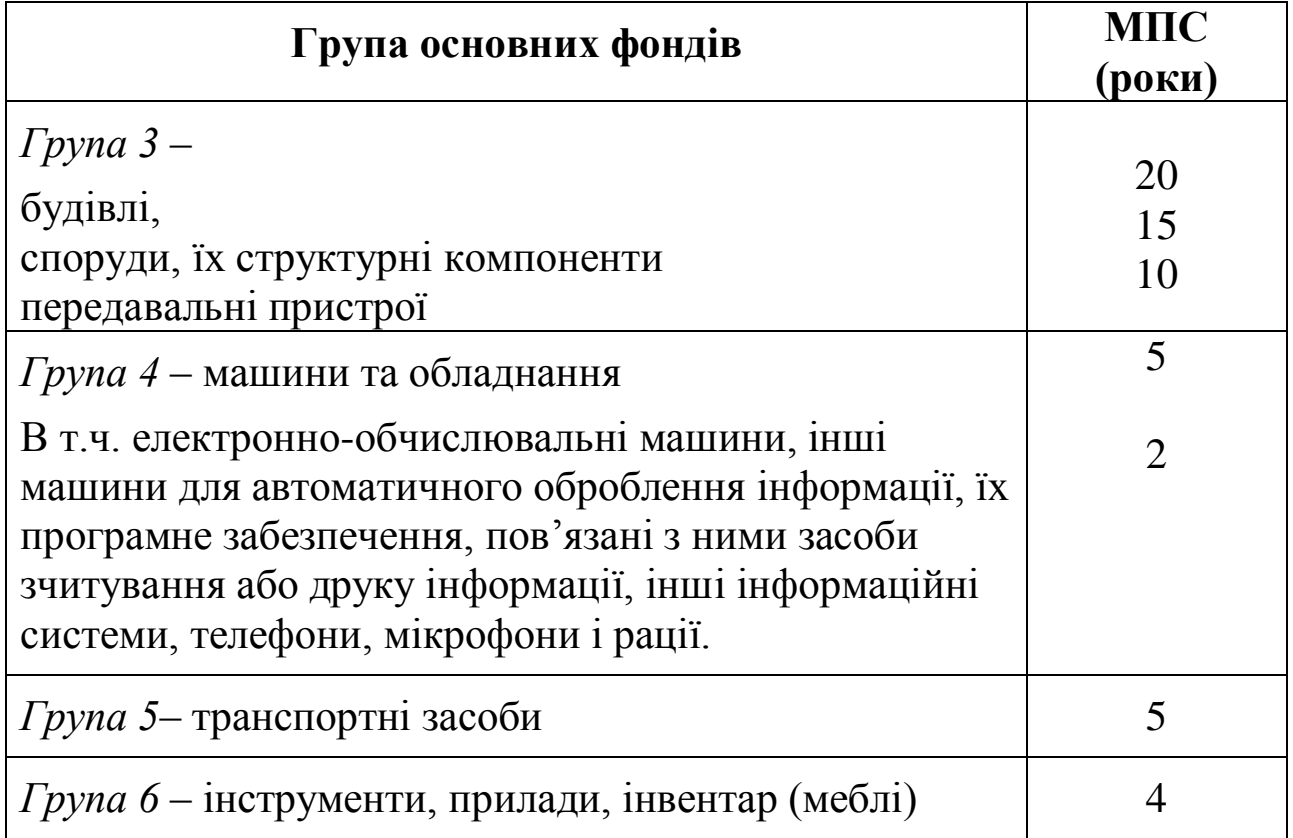

Метод розрахунку амортизаційних відрахувань прийняти прямолінійний:

*Нa=100%/ТКВ*; *А=(В<sup>П</sup> –ВЛІК)\*Нa/100%*

де *ВЛІК* - ліквідаційна вартість засобів виробництва;

*ВП--* початкова вартість засобів виробництва

*Якщо інформаційні дані ліквідаційної вартості за об'єктом основного засобу відсутні, то ВЛІК = 0*

### **В -***Розрахунок поточних витрат на виробництво продукції:*

*(Якщо, проектні заходи впливають лише на формування окремих видів витрат , то розрахунок доцільно проводити тільки за калькуляційними статтями тих витрат де такі зміни відбулись. Наприклад: використання сировини; енергетичних ресурсів, заробітної плати, тощо. Загальним підсумком в такому випадку буде порівняльна таблиця витрат за статтями калькуляції до та після впровадження проектних нововведень на досліджуваному підприємстві)*

### **5**. Витрати на сировину і матеріали

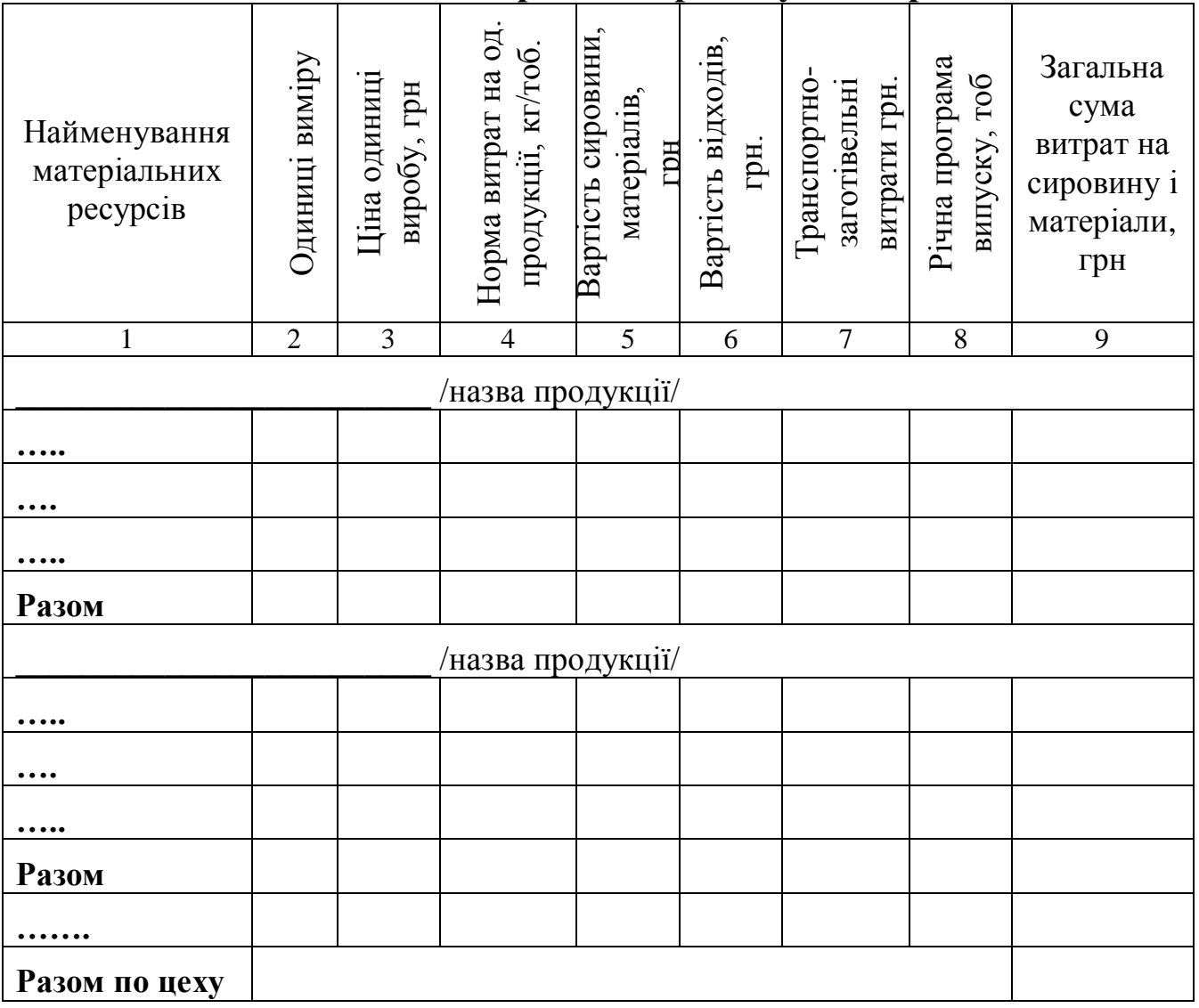

## **Визначення витрат на сировину і матеріали\***

*\*Вартість транспортно-заготівельних витрат прийняти в розмірі 10% , допоміжних матеріалів у розмірі 2% від вартості сировини і матеріалів, вартість відходів за кожним видом матеріальних ресурсів згідно технологічного процесу у \_\_\_\_\_% від вартості сировини та матеріалів*

**6**. витрати на тару і тарні матеріали прийняти в розмірі 10% від вартості основних матеріалів.

**7**. розрахунок чисельності промислово-виробничого персоналу

Вказати потребу проектованого цеху в кількості працівників із структурною розбивкою за категоріями.

| $N_2$ | Професія | кількість | По розрядах |  |             |  |  |  |
|-------|----------|-----------|-------------|--|-------------|--|--|--|
|       |          |           |             |  | $\mathbf 3$ |  |  |  |
|       |          |           |             |  |             |  |  |  |
|       | $\ddots$ |           |             |  |             |  |  |  |
|       | $\cdots$ |           |             |  |             |  |  |  |
|       | .        |           |             |  |             |  |  |  |

**Зведена відомість складу основних робітників**

# **Зведена відомість потреби в працівниках\***

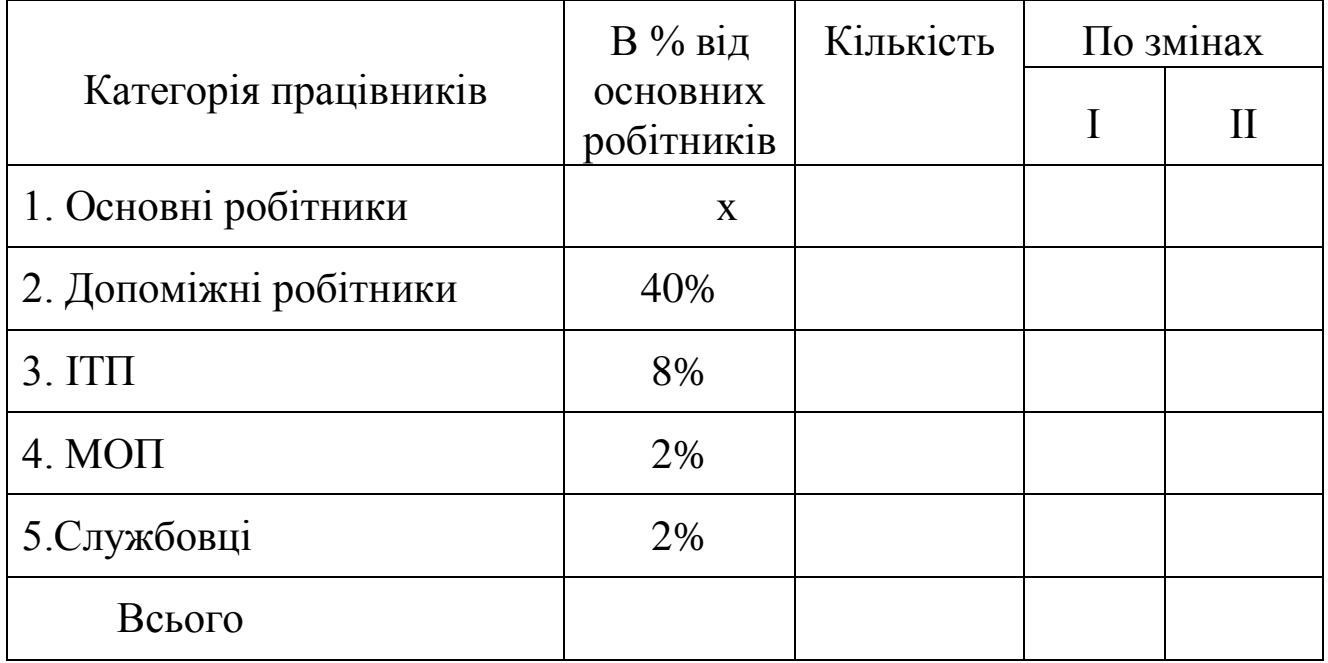

*Якщо в розрахунку загальновиробничих та адміністративних витрат буде використано укрупнений метод, то визначення кількості працівників за категоріями ІТП, МОП, Службовці не є доцільним..*

#### **8**. Розрахунок витрат на оплату праці:

Основна заробітна плата робітників включає тарифну заробітну плату і доплати. В розрахунку величини тарифної заробітної плати робітників використати погодинну систему оплати праці:

$$
S_{n\pi} = T_{cm}^{200} * UP_i * T_{\text{roep}} * \Phi_{\partial}
$$

де *ЧР<sup>і</sup>* – чисельність робітників даного *і*-го розряду, чол.;

*год Tст* – величина годинної тарифної ставки першого розряду;

Ткоеф – тарифний коефіцієнт робітника відповідного *і*-го розряду,(*приймається до розрахунку на рівні середньо галузевих*);

Ф<sup>д</sup> – дійсний річний фонд робочого часу робітника, год.

$$
T_{cm}^{zoo} = \frac{3\pi M\dot{u} + 12}{\Phi p.u.}
$$

 $3\Pi_{\text{min}}$ = мінімальна ставка місячної заробітної плати, грн;

Фр.ч.н = нормативний річний фонд часу, год

$$
\Phi_{p.u.u.} = N_{p.\partial u} * T_{3u}
$$

Nр.дн – нормативна кількість робочих днів в розрахунковому році, днів;

Тзм – тривалість зміни, год (8год)

Доплати, що входять до складу основної зарплати робітників, визначають оплату за роботу в нічний час, премії, доплати. Вони розраховуються за формулою:

$$
\mathcal{A} = \mathcal{B}_{n n} \, x \, K_{\partial}
$$

де К<sup>д</sup> – коефіцієнт доплати прийняти 0,4-0,5 від основної заробітної плати.

До складу додаткової зарплати робітників входять оплата чергових і додаткових відпусток, навчальних відпусток, оплата виконання державних обов'язків і т.п. В заокруглених розрахунках її прийняти рівною К<sub>лод</sub>=10% від основної зарплати:

$$
3_{\partial\partial\partial} = 3_{n\pi} * K_{\partial\partial\partial}
$$

*Отже,* 

$$
3\Pi_{pi}=3_{nn}+A+3_{\partial\omega}
$$

Фонд оплати праці ІТП, службовців та МОП розрахувати на основі величини їх місячних окладів.

*Якщо розрахунок загальновиробничих витрат та адміністративних витрат здійснюється заокругленим методом, а саме приймається за відсотком, що існує на підприємстві, то обчислень заробітної плати ІТП, МОП, та службовців проводити не є доцільним.*

*Зпл ІТП = Середній місячний оклад ІТП х Кількість ІТП х 12 місяців = \_\_\_\_\_\_\_\_\_\_\_\_\_\_\_\_\_\_\_\_\_\_\_\_\_\_\_\_\_\_\_\_\_\_\_\_\_\_\_\_\_\_\_\_\_\_ грн*

 $\rm S_{n_{1}}$ <sup>MOП</sup>= Середній місячний оклад МОПх Кількість МП х 12 місяців = *\_\_\_\_\_\_\_\_\_\_\_\_\_\_\_\_\_\_\_\_\_\_\_\_\_\_\_\_\_\_\_\_\_\_\_\_\_\_\_\_\_\_\_\_\_\_ грн*

З<sub>пл</sub><sup>сл</sup>= Середній місячний оклад Служб х Кількість Сл х 12 місяців = *\_\_\_\_\_\_\_\_\_\_\_\_\_\_\_\_\_\_\_\_\_\_\_\_\_\_\_\_\_\_\_\_\_\_\_\_\_\_\_\_\_\_\_\_\_\_ грн*

*За умови відсутності інформаційних даних щодо рівня оплати праці, середній місячний оклад: ІТП прийняти на рівні мінімальної заробітної плати розрахункового року помноженої на коефіцієнт 1,8; службовців та МОП відповідно на 1,5 і 1,2.*

**9**. Розрахунок нарахувань на ФОП

У відповідності до чинного законодавства нарахування на ФОП це єдиний соціальний внесок працедавця (ЄСВ), що об'єднує внески в пенсійний фонд, фонд соціального страхування, фонд зайнятості, фонд нещасних випадків. Процент нарахувань приймається на рівні встановленого законодавством того року по якому виконуються розрахунки. Якщо враховується галузева приналежність за умови відсутності інформаційних даних щодо % відрахувань (ЄСВ), для розрахунку, ставку прийняти в розмірі 37,5 %

Результати обчислень **п.8** та **п.9** звести в таблицю наступної форми:

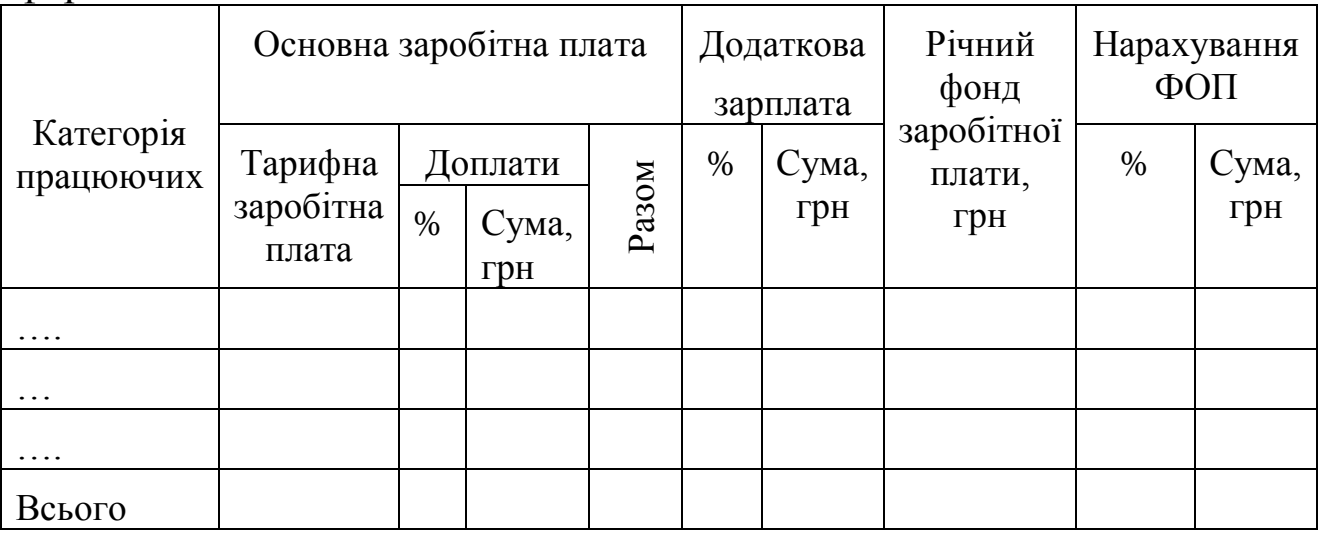

**10** Розрахунок витрат на електроенергію, паливо, воду та опалення

10.1 Витрати на електроенергію:

$$
B_{e\eta} = \frac{P_{e\eta} \cdot \Phi_{\partial \rho \delta} \cdot K_{\eta} \cdot K_{n}}{\eta_{\partial} \cdot \eta_{\partial \eta}} \text{ (Jer)}
$$

де Рвст – сумарна встановлена в цеху потужність електрообладнання, кВт;

Фдоб – середній дійсний фонд часу роботи обладнання;

К<sup>ц</sup> – коефіцієнт, який враховує завантаження електроприводів по часу (0,6 -0,8);

 $K_{\pi}$  – коефіцієнт, який враховує завантаження електроприводів по потужності(0,6 -0,8);

 $\eta_{\mu}$  – коефіцієнт корисної дії двигунів (0,7);

 $\eta_{\text{H}}$  – коефіцієнт, який враховує втрати в електромережах (0,95);

Цел – ціна 1 кВт/год електроенергії, грн.

 $B_{e_1} = \underline{\hspace{2cm}} \text{for} \hspace{2cm} \text{if} \hspace{2cm} \text{if} \hspace{2cm}$ 

10.2 Витрати на освітлення визначати виходячи з розміру освітлюваної площі, питомих норм витрат електроенергії на освітлення  $1\text{m}^2$  і тривалості освітлення:

$$
B_{\text{occ}} = \frac{1.05 \cdot P_{\text{occ}} \cdot T_{\text{occ}} \cdot S_n}{1000} u_e
$$

де 1,05 – коефіцієнт, який враховує чергове освітлення;

Р – питомі витрати електроенергії на освітлення  $1\text{m}^2$  площі (13-16 Вт/год);

Тосв – тривалість освітлювального періоду за рік, год (при двозмінній роботі 2400-3000 год);

 $S_n$  – розмір освітлюваної площі, м<sup>2</sup>.  $B_{_{oce}} = \_$ 

10.3 Витрати на паливо визначають за формулою:

$$
B_n = H_n * N^* H_n
$$

*Н<sup>п</sup> –* норма витрат необхідного палива на виготовлення одиниці продукції;

*N –* програма випуску продукції, тоб (кг, літри, дал, пляшки);

*Цп* –ціна одиниці даного виду палива в грн.

$$
Bn = \underline{\hspace{2cm}} \qquad \qquad \text{and} \qquad \qquad \text{and} \qquad \qquad \text{and} \qquad \qquad
$$

10.4 Витрати на опалення приміщень:

$$
B_{on} = P_{\rm sn} * T_{on} * V_{\rm o} * L_{on}
$$

де Р<sub>вп</sub> – питома норма витрат пари, ккал/год м<sup>3</sup> (18-20 ккал/год на  $1<sup>2</sup>$ );

Топ – тривалість опалювального періоду;  $V_6$  – об'єм будівлі, що опалюється, м<sup>3</sup>; Цоп – ціна 1 ккал в грн.

*Воп\_\_\_\_\_\_\_\_\_\_\_\_\_\_\_\_\_\_\_\_\_\_\_\_\_\_\_\_\_\_\_\_\_\_\_\_\_\_\_\_\_\_\_ грн*

10.5 Витрати на воду:

10.5.1 Витрати води на технологічні цілі:

$$
B_{\rm T.B}\!=\!H\!e^*\!N^*\!U\!e
$$

*Нв* - норма витрат води на виготовлення одиниці продукції у відповідності до технологічного процесу;

*N –* програма випуску продукції, тоб (кг, літри, дал, пляшки);  $H_{\rm e}$ –ціна 1 м<sup>3</sup> води

*Вт.в= \_\_\_\_\_\_\_\_\_\_\_\_\_\_\_\_\_\_\_\_\_\_\_\_\_\_\_\_\_\_\_\_\_\_\_\_\_\_\_\_\_ грн.*

10.5.2 Витрати води для господарських і побутових потреб прийняти в розрахунку 25 л.  $(0, 025 \text{ m}^3)$  на одну людину на зміну\*:

$$
B_{B.T.\Pi} = 0, 025 * P * Ll\epsilon * N_{3M},
$$

де Р – чисельність робітників у зміну;

 $\mathbf{H}_{\mathbf{B}} - \mathbf{I}$ ина 1 м<sup>3</sup> води;  $N_{3M}$  – кількість змін.

 $B_{e \, \ge \, n} = 2p$ 

\*-дані витрати на воду можуть бути віднесені до загально виробничих витрат

**11.**Витрати на утримання та експлуатацію обладнання прийняти в сумі таких витрат:

- 11.1 Амортизації обладнання, транспортних засобів, цінного інструменту та інвентаря
- 11.2 Утримання допоміжних робітників (заробітна плата разом з нарахуваннями у ЄСВ
- 11.3 Поточний ремонт (5%) вартості обладнання і транспортних засобів
- 11.4 Поточний ремонт (10%) вартості інструменту
- 11.5 Інші витрати (2%) вартості обладнання, транспортних засобів і цінного інструменту

 $\sum B_{\nu,e.06n} =$  2pH.

**12**. Витрати на підготовку та освоєння виробництва прийняти в розмірі 3% від суми основної зарплати основних виробничих робітників :

 $\sum B_{nog} =$  *zph.* 

**13**. Загально виробничі витрати прийняти за відсотком встановленим на підприємстві, або за розрахунковим методом в розмірі :

13.1. Витрати на управління виробництвом (основна і додаткова заробітна плата з нарахуваннями ІТП, МОП):

*ІТП = Зпл осн +З пл. дод + нарахув = \_\_\_\_\_\_\_\_\_\_\_\_\_\_\_ грн*

 $MOII = 3n\pi$  осн +3 пл. дод + нарахув = \_\_\_\_\_\_\_ *грн* 

*Взп =\_\_\_\_\_\_\_\_\_\_\_\_\_\_\_\_\_\_\_\_\_\_\_\_\_\_\_\_\_\_\_\_\_\_\_\_\_\_\_\_\_грн.*

13.2. Амортизація основних засобів загально-виробничого призначення (будівель та споруд)

*Вам =\_\_\_\_\_\_\_\_\_\_\_\_\_\_\_\_\_\_\_\_\_\_\_\_\_\_\_\_\_\_\_\_\_\_\_\_\_\_\_\_грн.*

13.3 Поточний ремонт 4-6% від початкової вартості обладнання і 10-20% для інструменту, а також 4% від вартості транспортних засобів:

 $\sum B_{nom \, new} =$  2pH.

13.4 Витрати на охорону праці, техніку безпеки і охорону навколишнього середовища (8% від фонду заробітної плати основних виробничих робітників)

*Вох =\_\_\_\_\_\_\_\_\_\_\_\_\_\_\_\_\_\_\_\_\_\_\_\_\_\_\_\_\_\_\_\_\_\_\_\_\_\_\_грн.*

Отже, сумарна величина загальновиробничих витрат  $(\Pi.13.1\div 13.4):$ 

*Взаг-вир = \_\_\_\_\_\_\_\_\_\_\_\_\_\_\_\_\_\_\_\_\_\_\_\_\_\_\_\_\_\_\_\_\_\_\_\_\_\_грн*

**14**. Адміністративні витрати прийняти в розмірі (*існуючий відсоток на підприємстві*), або за умови відсутності інформаційних даних 48-60% від суми виробничої собівартості продукції:

*Вадм =\_\_\_\_\_\_\_\_\_\_\_\_\_\_\_\_\_\_\_\_\_\_\_\_\_\_\_\_\_\_\_\_\_\_\_\_\_\_\_грн.*

**15**. Витрати на збут прийняти в розмірі 2-6 % від виробничої собівартості

*Взб =\_\_\_\_\_\_\_\_\_\_\_\_\_\_\_\_\_\_\_\_\_\_\_\_\_\_\_\_\_\_\_\_\_\_\_\_\_\_\_\_грн.*

## **16**. Розрахунок собівартості річного випуску продукції

Собівартість річного випуску та виробництва одиниці продукції після реконструкції визначається на основі приведених вище розрахунків. Розрахунок проводити по статтях калькуляції.

Таблиця

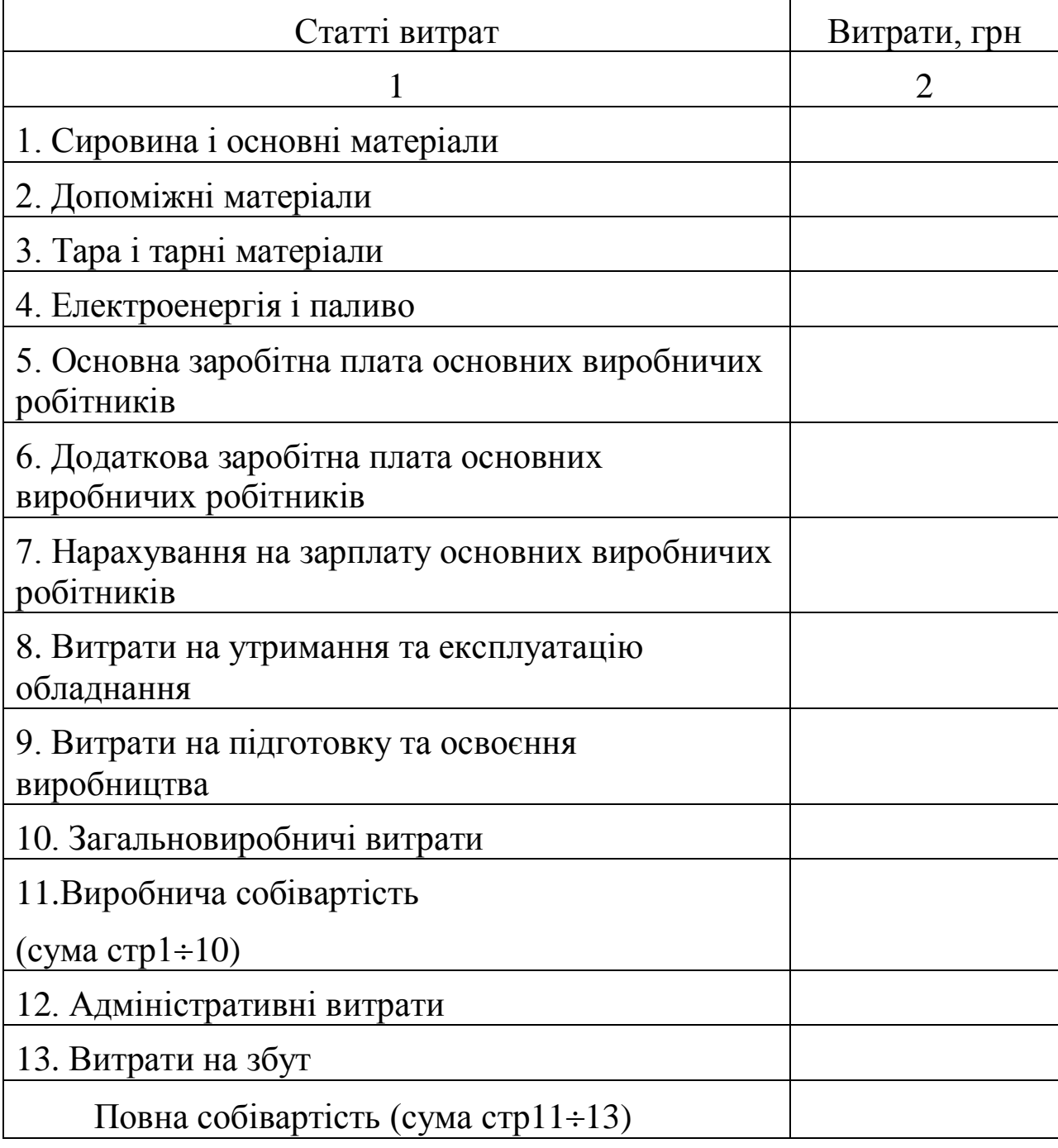

## **Калькуляція собівартості випуску одиниці продукції**

*Якщо проектні рішення полягають в удосконаленні технологічного процесу, в результаті чого зміни відбуваються у витратах окремих статей калькуляції, то розрахунок повинен полягати в порівнянні витрат до та після реалізації нововведень. Результати обчислень доцільно оформляти в таблицю наступної форми:*

# Таблиця\_\_\_\_\_\_\_\_

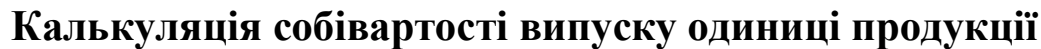

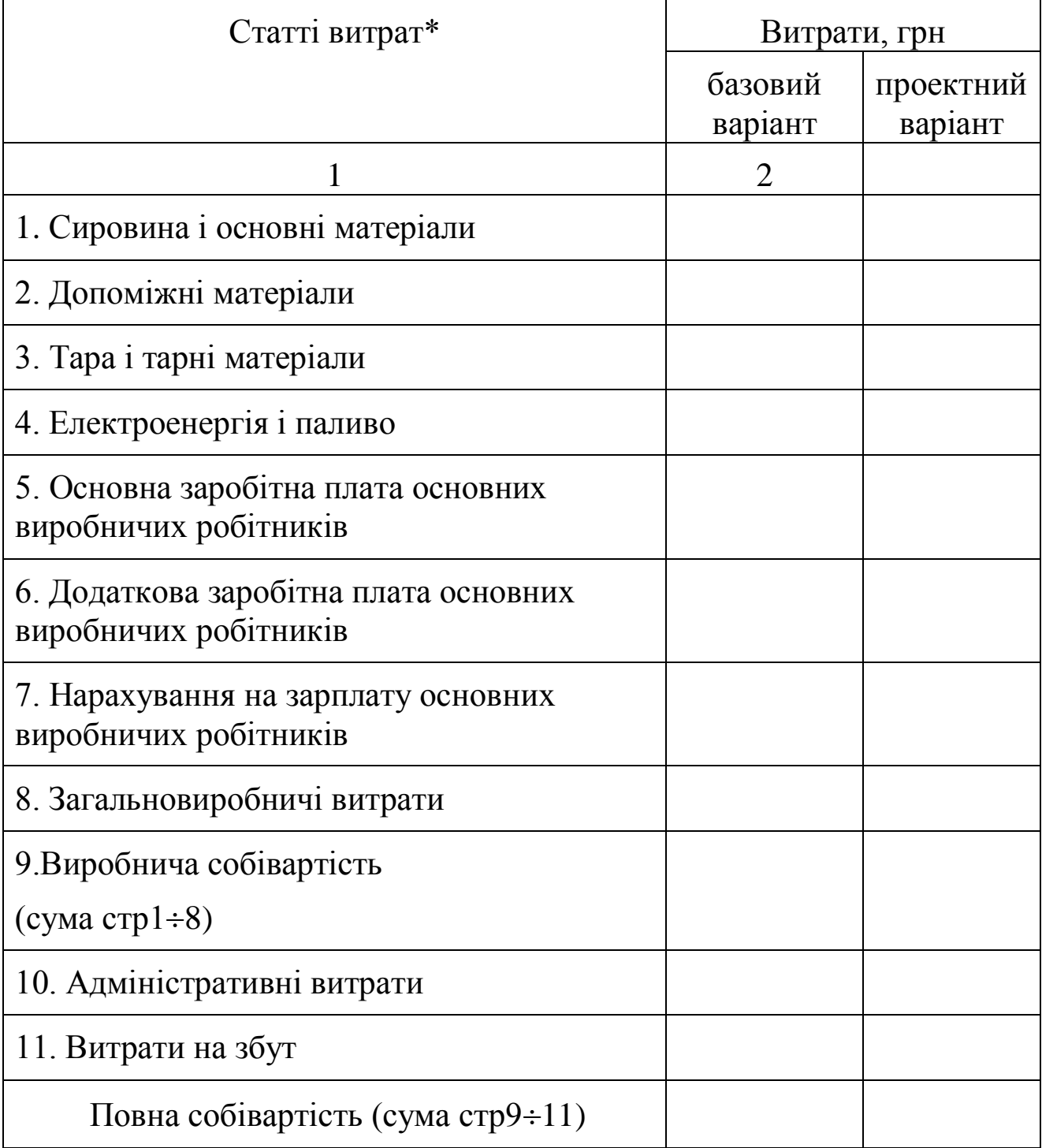

\* вказуються лише ті статті де відбулись зміни

## **III. Узагальнення інформаційних даних результуючих показників ефективності прийнятих проектних рішень.**

Обчислення показників передбачених п1;п2 здійснити за алгоритмами розрахунків 1.1,1.2,1.3; 2.1 та за вибором у відповідності до напряму проектного нововведення показники п 3.

### **Розрахунок узагальнюючих показників оцінки економічної ефективності проектних заходів оновлення виробництва:**

 $(1)$  для оцінки економічної ефективності виробництва і ступеня використання всіх ресурсів підприємства

1-А) **прибуток** – як різниця між чистим доходом та сукупними витратами

$$
\Pi_p = \mathcal{H}\mathcal{A}_p - \mathcal{C}\mathcal{B}_p \tag{1.1}
$$

ЧД<sup>р</sup> - чистий дохід визначають як різницю між валовим доходом та сумою ПДВ(20%);

СВр – сукупні витрати.

$$
4\pi \int_{p} = B \pi_{p} - \frac{B \pi_{p} * 20\%}{120\%} \quad \text{afo} \quad 4\pi \int_{p} = B \pi_{p} / 1.2
$$

$$
B\! \! \! \overline{\! J_p} \!\! = \!\! H^*\! \mathcal Q_p
$$

де Ц – ціна одиниці продукції, грн.

Q<sup>р</sup> - річний обсяг реалізації продукції, в натуральних одиницях виміру, тоб

1-Б) **рентабельність продажу** – визначають співвідношенням річного прибутку до річного чистого доходу від реалізації продукції

$$
R = \frac{\Pi_p}{\Psi \mu_p} 100\%
$$
 (1.2)

1-В) **рентабельність продукції**:

$$
R_{np} = \frac{\Pi_{oo}}{C_{oo}} 100\% = \frac{H - C_{oo}}{C_{oo}} * 100\%
$$
 (1.3)

де Под – прибуток, отриманий від реалізації одиниці продукції, грн;

Сод – повна собівартість одиниці продукції, грн.

Ц – ціна одниці продукції, грн

 (*2*) для загальної оцінки ефективності капітальних вкладень *(до розрахунку приймається один з показників)*

2-А) **чиста теперішня вартість проекту**:

$$
qT = \sum_{t=1}^{n} \frac{\prod_{p_t}}{(1+i)^t} - \sum_{t=1}^{n} \frac{K_t}{(1+i)^t}
$$
 (2.1)

де *n* – тривалість проекту, роки;

*Прt* – грошовий потік (приймається в сумі прибутку в рік t), грн/рік;

*і* – величина дисконтної ставки, %;

*К<sup>t</sup>* – капіталовкладення проектних заходів нововведень в рік t 2-Б) **річний економічний ефект**:

$$
Epiu = \Pi piu - Eu^*K
$$
 (2.2)

*Ен –* нормативний коефіцієнт ефективності *, 0.15*

2-В) **приведені затрати за і-тим проектом**

$$
3np_i = C_i + E\mu^*K_i \tag{2.3}
$$

(*3*) для оцінки ефективності цільових заходів з оновлення виробництва *(до розрахунку приймається один з показників)*

3-А) **ефективність капіталовкладень в оновлення виробництва** – розраховують як відношення річного приросту прибутку (зниження поточних витрат) від реконструктивних робіт та інших проектних напрямів нововведень до капітальних вкладень на їх проведення.

$$
E = \frac{(C_0 - C_1)Q_{p_1}}{K}
$$
 (3.1)

де  $C_0$ ,  $C_1$  – собівартість одиниці продукції відповідно до та після реконструкції (проектному напряму нововведення);

Qр1- річний обсяг випуску продукції (наданих послуг, виконаних робіт) після впровадження проектних заходів;

К- капітальні вкладення на реконструкцію (проектний напрям нововведення).

Термін окупності є оберненим показником до коефіцієнта ефективності капіталовкладень:

$$
T_{o\kappa} = \frac{1}{E} \tag{3.2}
$$

3-Б) Економічну **ефективність** заходів спрямованих на **зниження матеріаломісткості продукції,** розраховують:

$$
E = \frac{\Delta M * Q_{p_1}}{K}
$$
 (3.3)

де  $\Delta M$  - економія матеріальних витрат за статтями калькуляції собівартості одиниці продукції;

3-В) **Умовно-річна економія** від впровадження проектних рішень, щодо **удосконалення технологічного процесу**:

$$
E_{\mathrm{VP}} = (C_0 - C_1) \cdot Q p_1 \,. \tag{3.4}
$$

де *С0, С<sup>1</sup>* - собівартість одиниці продукції при старій і новій організації виробництва відповідно;

*Qр1*– річний обсяг виробництва після впровадження рекомендаційних заходів.

## 3-Г) **Економічна ефективність капітальних витрат**, пов'язаних з **підвищенням якості продукції**:

$$
E_{n} = \frac{(E_{0} - E_{1})Q_{p_{1}}}{K_{n}}
$$
\n(3.5)

де *Е0,Е1* - річна економія від випуску базової та нової продукції підвищеної якості;

Результати обчислень звести в таблицю наступної форми:

Таблиця

## **Техніко-економічні показники ефективності проектних заходів\***

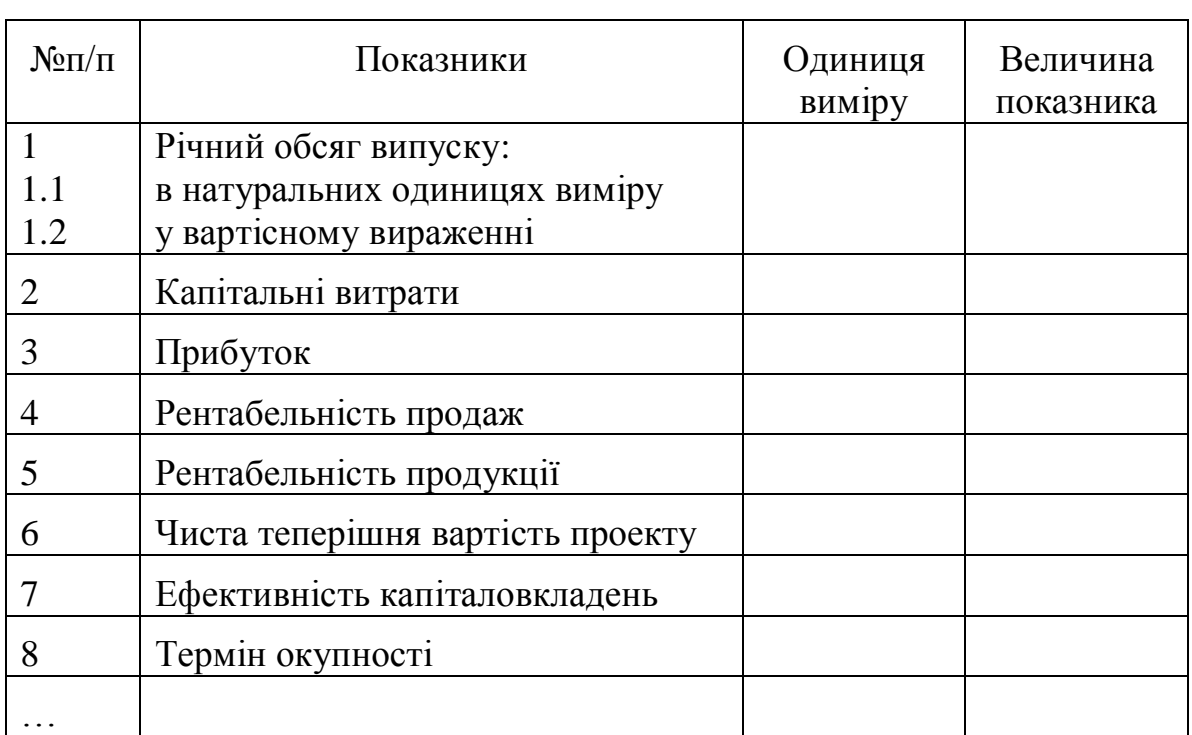

(назва об'єкту дослідження)

*Перелік показників вказується у відповідності до п.1*

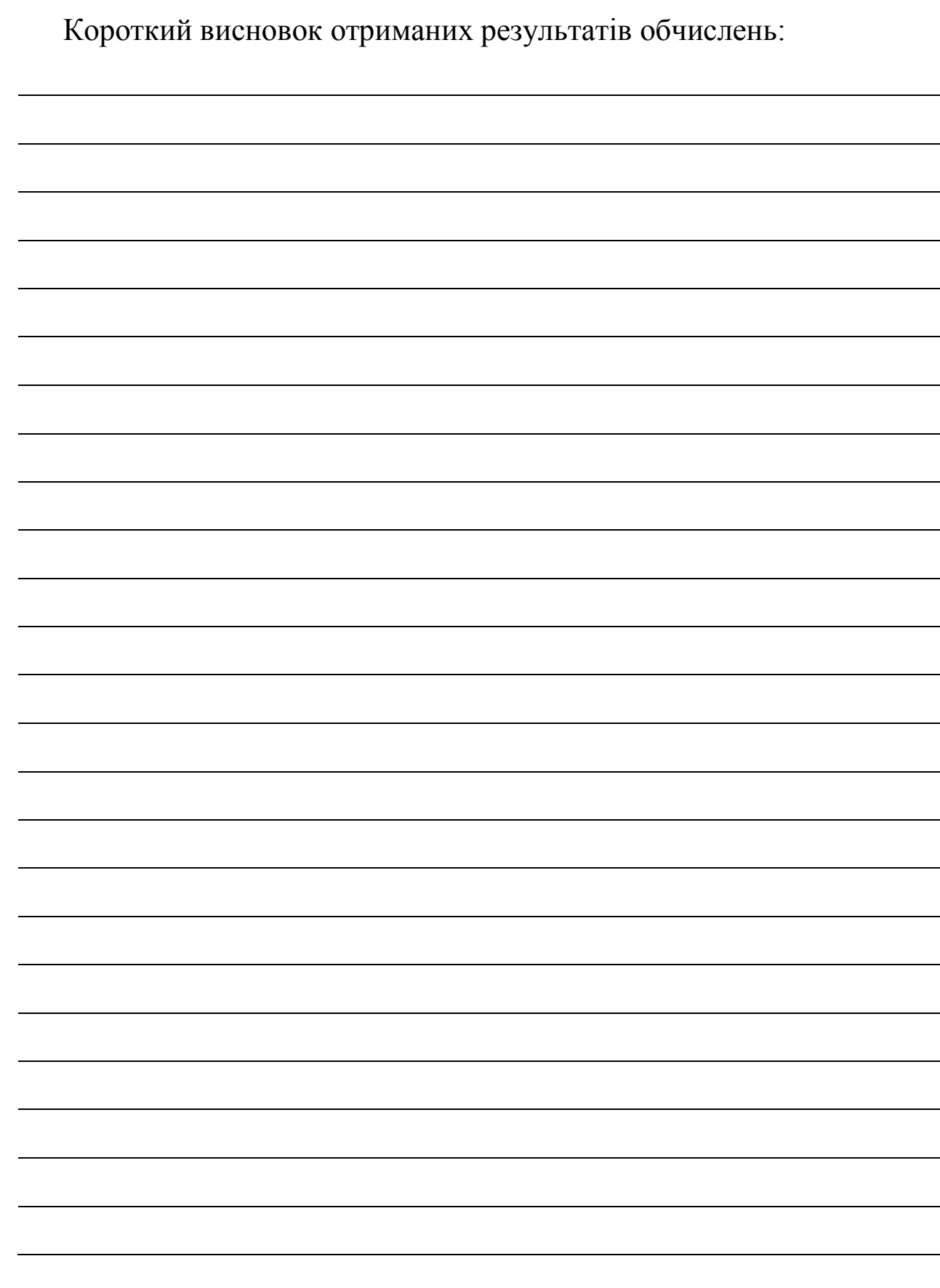

## **РЕКОМЕНДОВАНА ЛІТЕРАТУРА**

- 1. Вовк В. М. Інвестиції та їхні оптимізаційні моделі: навч. посіб. /В. М. Вовк, І. М. Паславська – Львів : Видавничий центр ЛНУ ім. Івана Франка, 2009. – 286 с.
- 2. Дячун О.В. Організація, нормування та оплата праці. Навчальний посібник.-Львів, 2001.-220с
- 3. Економіка підприємства: [навч. посіб.для студ. вищих навч.закладів] / за заг. ред. П.В.Круша, В.І.Подвігіної. Б.М.Сердюка.-К.:Ельга-Н,КНТ,2009.-780с.
- 4. Економіка підприємства: Підручник / За заг. ред. С.Ф.Покропивного .-Вид. 2-ге, перероб. та доп.-К.:КНЕУ,2000 .- 528 с.-
- 5. Організація виробництва: Підручник // Гринькова В.М., Салун М.М./- К.: Знання,2009.-582с.
- 6. Онищенко В.О. Редкін О.В. та ін. Організація виробництва: Підручник.-К.:Лібра,2008.-360с.
- 7. Петрович Й.М., Захарчин Г.М. Організація виробництва: Підручник.-Львів «Магнолія плюс»,2004.-400с.
- 8. Расчеты экономической эффективности в дипломных и курсовых проектах / Н.Н.Фонталин, В.И.Демидов, А.М.Панин и др/ Минск, 1984, 126с.
- 9. Сідун В.А., Пономарьова Ю.В. Економіка підприємства: Навальний посібник:Вид.2-ге, перероб. та доп. – К.: Центр навчальної літератури, 2006.-356с.